# **MK-Parameter/Looping**

28

LotharF MikroKopter.de

# **Diese Seite befindet sich derzeit in der Überarbeitung.**

**This page is currently under revision**

# **Schnellauswahl**

**Öffnen der Beschreibung -> Button anklicken**

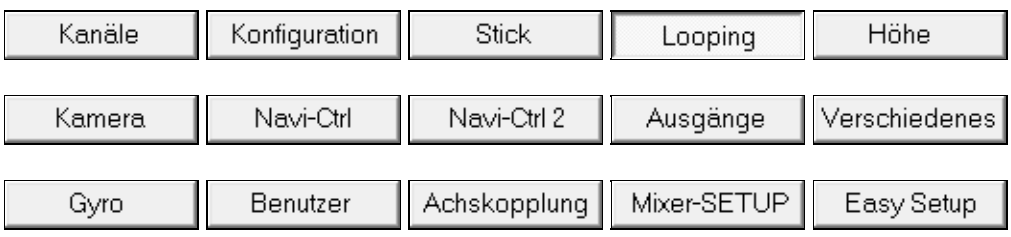

Diese Seite als **PDF-Dokument**? Einfach auf das Symbol klicken und etwas warten... --->

Looping

• **\*** [english](https://wiki.mikrokopter.de/en/MK-Parameter/Looping)

# MK-Parameter/Looping 06/03/25 06:23:01

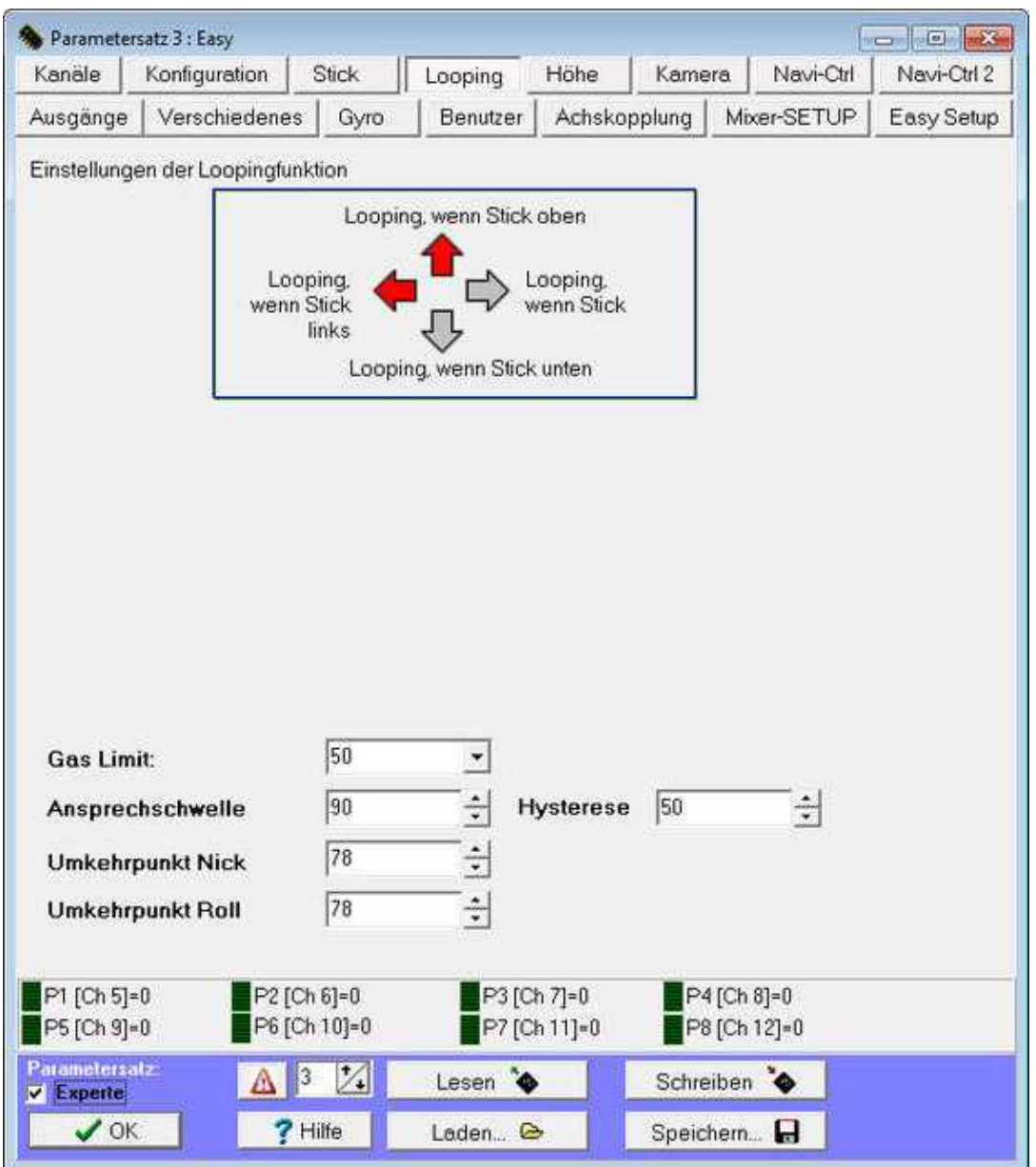

In den Standardeinstellungen ist es nicht möglich mit dem Kopter einen Looping zu fliegen. Wird der Stick vom Sender ganz durchgedrückt, wird der Kopter ab einer bestimmten Schräglage abgeregelt. Erst mit der Aktivierung einer der Richtungspfeile ist weiteres Kippen und somit Looping's in die gewählte Richtung möglich.

In diesem Menüfeld kann ausgewählt werden, ob man Loopings nach vorne, hinten, links oder rechts durchführen möchte.

Nach Aktivierung eines der Richtungspfeile erscheinen auch erst die Einstellungen.

 **Achtung:** Der Kopter kann beim Looping abstürzen! Diese Funktion wird auf eigenes Risiko genutzt und sollte von nur von Nutzer mit Flugerfahrung genutzt werden!

# **Pfeile** •

Der Looping wird in diese entsprechende Richtung zugelassen. Dabei zeigt der Pfeil den entsprechenden Stickanschlag an.

## **Gas Limit** •

Auf diesen Wert wird das Gas während des Loopings begrenzt.

#### **Ansprechschwelle** •

Ab diesen Stickwert wird aus der Lageregelung eine Drehratenregelung, um den Looping durchzuführen

#### **Hysterese** ♦

Stick-Hysterese für die Ansprechschwelle. In der Regel immer niedriger, als die Ansprechschwelle

#### **Umkehrpunkt Nick** •

100 bedeutet 100% einer 360° Drehung. Also entspricht 1 einem Winkel von 3,6° Wenn nach dem Looping der MK zu weit dreht, muss der Wert verringert werden. Dreht er nicht weit genug, muss der Wert vergrößert werden.

### **Umkehrpunkt Roll** •

100 bedeutet 100% einer 360° Drehung. Also entspricht 1 einem Winkel von 3,6°. Wenn nach dem Looping der MK zu weit dreht, muss der Wert verringert werden. Dreht er nicht weit genug, muss der Wert vergrößert werden.

## **Wichtig**

Die Ansprechschwelle - Hysteresis sollte etwa bei 20-50 liegen. Sonst kann der Kopter beim Verlassen der Loopingfunktion versuchen, sehr schnell die Schräglage, die man mit dem Stick

vorgibt, einzunehmen. Dies kann gerade bei sehr flotten Settings dazu führen, dass der Kopter bei der Drehung "springt" und einige Grade der Winkelbewegung nicht mitbekommt, was dazu führt, dass sich der Kopter sehr schräg stellt.

• <sup>•</sup> Wird im **[Konfigurationsmenü](https://wiki.mikrokopter.de/MK-Parameter/Configuration)** Heading Hold (Nick/Roll) ausgewählt, können auch ohne Aktivierung der Looping-Pfeile Loopings geflogen werden! Mehr Informationen zum fliegen mit Heading Hold können hier nachgelesen werden: [HeadingHold](https://wiki.mikrokopter.de/HeadingHold)